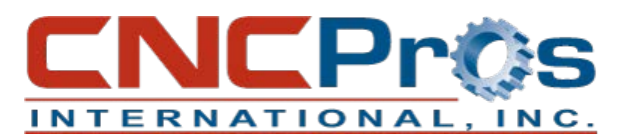

## Fadal Commands

The more you know about the available commands on your Fadal control, the more efficient you become running the machine. Below is a complete list of Fadal commands with a brief description of what the command does.

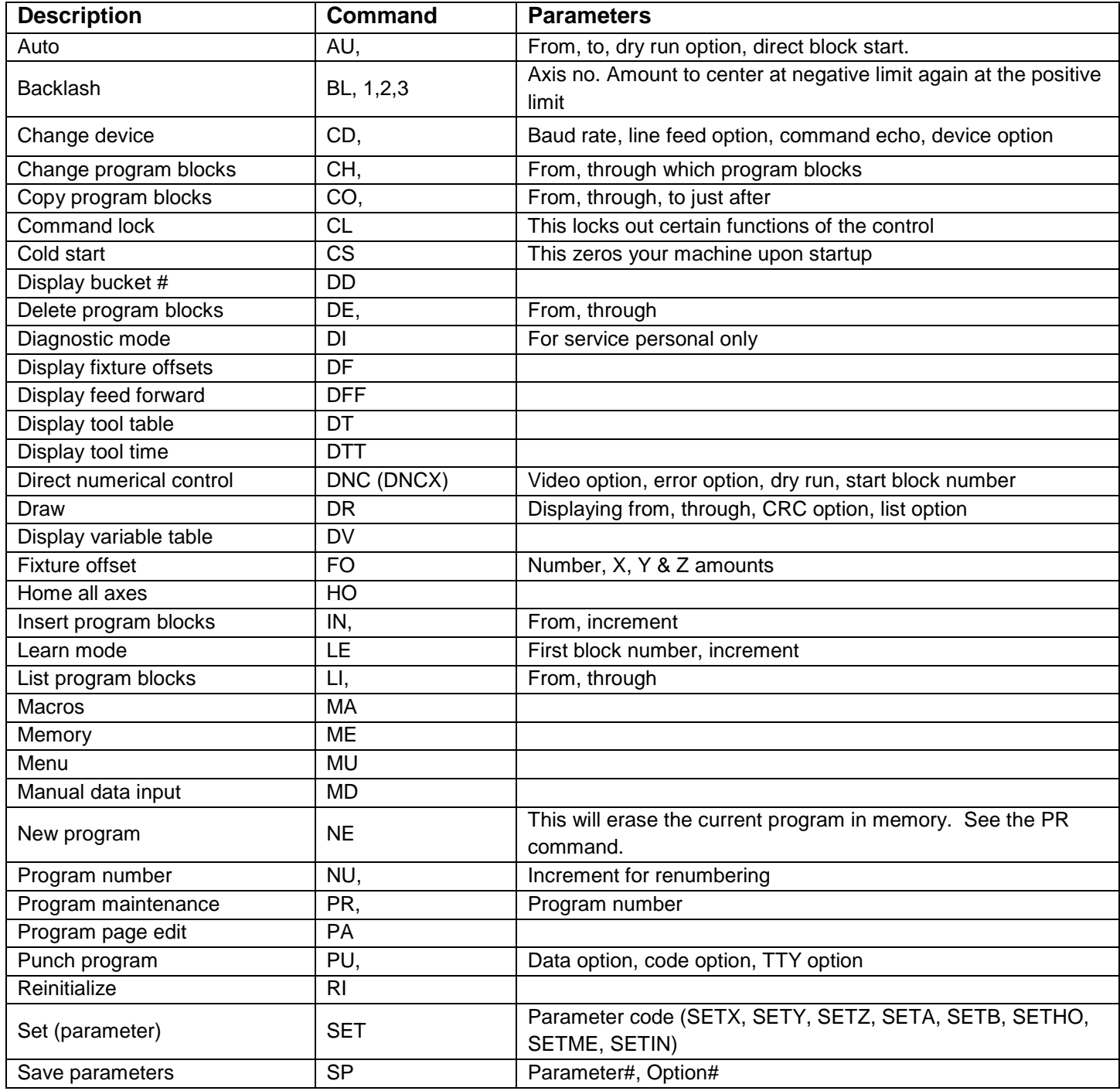

CNCPros International, Inc., 208-855-9426 | **Fadal Commands** 1

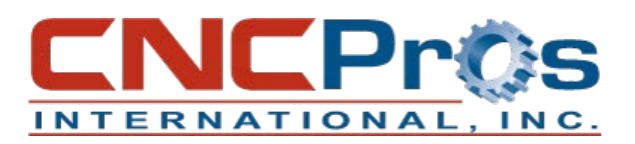

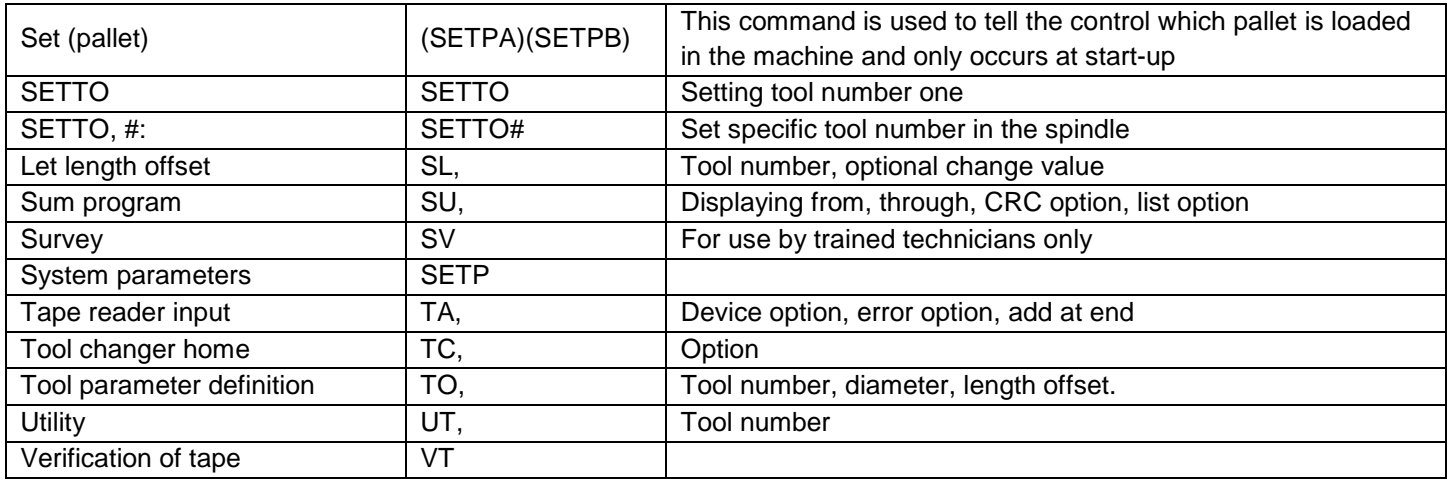

For an in-depth description of the user codes, refer to the maintenance manual.